# Package 'wildlifeDI'

June 16, 2021

# Type Package

Title Calculate Indices of Dynamic Interaction for Wildlife Tracking Data

Version 0.4.1

Description Dynamic interaction refers to spatial-temporal associations in the movements of two (or more) animals. This package provides tools for calculating a suite of indices used for quantifying dynamic interaction with wildlife telemetry data. For more information on each of the methods employed see the references within. The package (as of version  $\geq$  0.3) also has new tools for automating contact analysis in large tracking datasets. The package draws heavily on the classes and methods developed in the 'adehabitat' packages.

#### URL <https://github.com/jedalong/wildlifeDI>

**Depends** R  $(>= 3.5.0)$ Suggests adehabitatHR, ggplot2, GGally, igraph, network, knitr, rmarkdown, nlme Imports adehabitatLT, dplyr, graphics, rgeos, sf, sp, stats License GPL-3 VignetteBuilder knitr RoxygenNote 7.1.1 Encoding UTF-8 NeedsCompilation no Author Jed Long [aut, cre] (<<https://orcid.org/0000-0002-2815-0399>>) Maintainer Jed Long <jed.long@uwo.ca> Repository CRAN

Date/Publication 2021-06-16 15:20:02 UTC

# R topics documented:

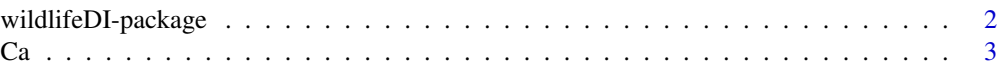

<span id="page-1-0"></span>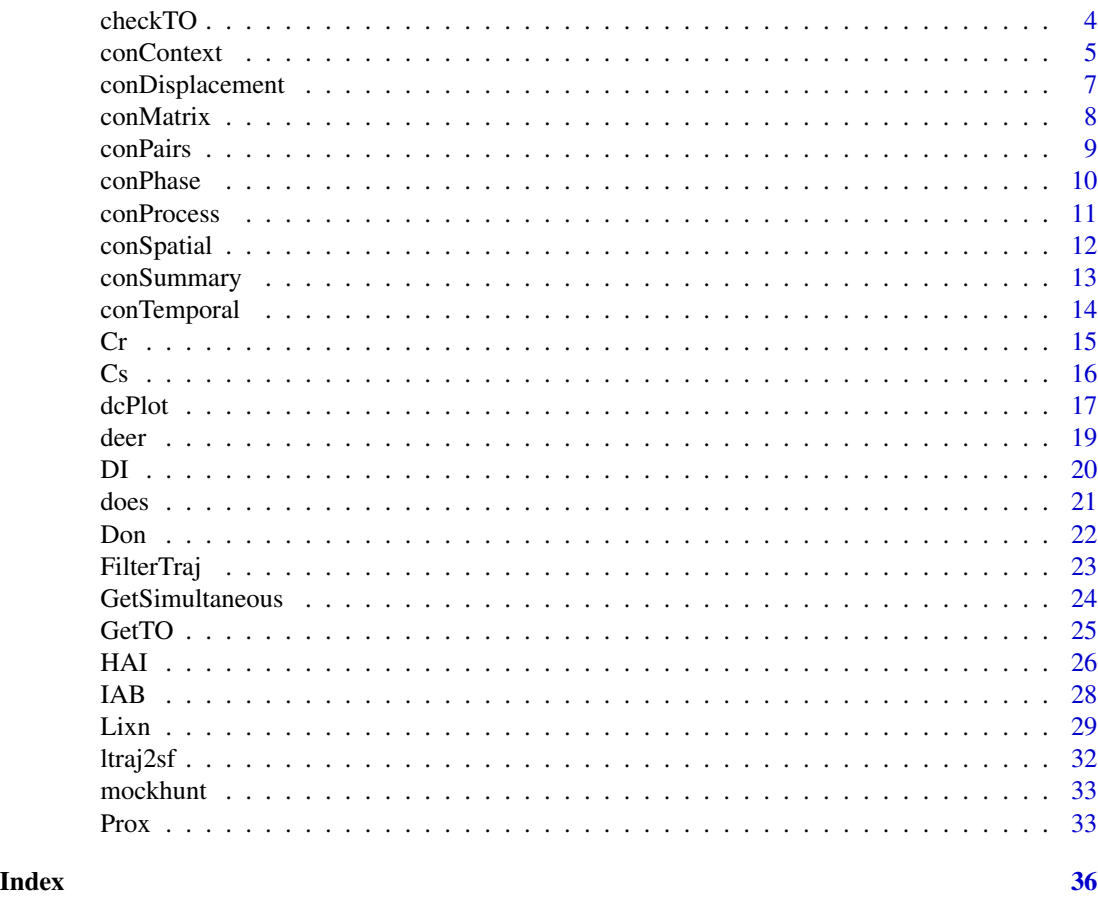

wildlifeDI-package *wildlifeDI: Calculate Indices of Dynamic Interaction for Wildlife Tracking Data*

# Description

Dynamic interaction refers to spatial-temporal associations in the movements of two (or more) animals. This package provides tools for calculating a suite of indices used for quantifying dynamic interaction with wildlife telemetry data. For more information on each of the methods employed see the references within. The package (as of version 0.3) also has new tools for automating contact analysis in large tracking datasets. The package draws heavily on the classes and methods developed in the 'adehabitat' packages.

# Details

The package wildlifeDI allows users to compute a number of currently available indices of dynamic interaction useful for wildlife telemetry studies. The currently available methods include:

• Prox - Proximity analysis (Bertrand et al. 1996)

- <span id="page-2-0"></span>• Ca - Coefficient of Association (Bauman 1998)
- Don Doncaster's measure of dynamic interaction (Doncaster 1990)
- Lixn Minta's measures of spatial-temporal interaction (Minta 1992)
- Cs Coefficient of Sociality (Kenward et al. 1993)
- HAI Half-weight Association Index (Atwood and Weeks Jr. 2003)
- Cr Correlation coefficient (Shirabe 2006)
- DI Dynamic interaction index (Long and Nelson 2013)
- IAB Interaction statistic (Benhamou et al. 2014)

The package wildlifeDI also provides useful functionality for identifying which fixes are temporally simultaneous, required for many of the above methods, using the function GetSimultaneous, along with other functions for exploring spatial-temporal interactions patterns in wildlife telemetry data.

When citing this package please use see citation ('wildlifeDI), also please cite the appropriate papers associated with individual methods being used.

The functions in wildlifeDI utilize the ltraj objects from the package adehabitat. For more information on objects of this type see help(ltraj).

#### Author(s)

Jed Long

Ca *Coefficient of Association*

#### Description

This function measures the dynamic interaction between two moving objects following the methods first described by Cole (1949), and more recently employed by Bauman (1998).

# Usage

Ca(traj1, traj2, tc =  $0$ , dc =  $50$ )

#### Arguments

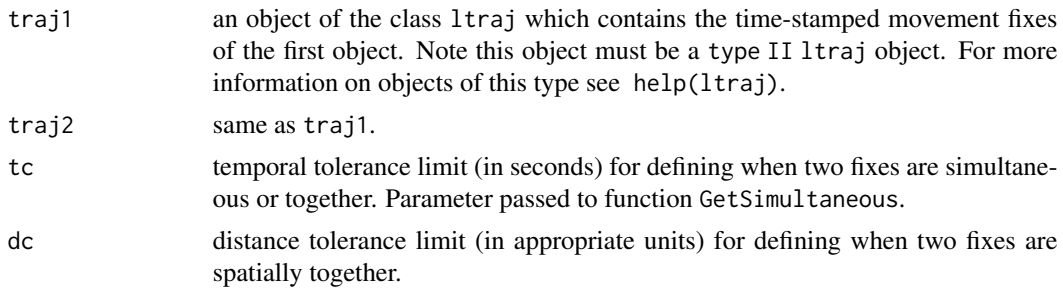

#### <span id="page-3-0"></span>Details

This function can be used to calculate the Cole (1949) measure of dynamic interaction between two animals. Termed a coefficient of association, the Ca statistic tests the number of fixes the animals are observed together against the total number of fixes following:

$$
Ca = \frac{2AB}{A+B}
$$

where A (respectively B) is the number of times animal 1 (resp. 2) are observed, and AB is the number of times the two animals are observed together. Several works, including Bauman (1998) have suggested that  $Ca > 0.5$  indicates affiliation or fidelity, while  $Ca < 0.5$  indicates no association between the two animals. Note that this function calls GetSimultaneous to identify the temporal component of identifying when fixes together.

# Value

This function returns a numeric result of the Ca statistic.

#### References

Bauman, P.J. (1998) The Wind Cave National Park elk herd: home ranges, seasonal movements, and alternative control methods. M.S. Thesis. South Dakota State University, Brookings, South Dakota, USA.

Cole, L.C. (1949) The measurement of interspecific association. *Ecology*. 30, 411–424.

#### See Also

GetSimultaneous, Prox, HAI

#### Examples

```
data(deer)
deer37 <- deer[1]
deer38 <- deer[2]
#tc = 7.5 minutes, dc = 50 meters
Ca(deer37, deer38, tc = 7.5*60, dc = 50)
```
checkTO *Check for temporal overlap*

#### Description

The function checkTO is a simple function for identifying if, and for how long, two telemetry datasets overlap (temporally) with each other. The function returns a list with three pieces of information: a logical variable indicating if the two trajectories overlap temporally, and timings of the beginning and end of the overlap period.

#### <span id="page-4-0"></span>conContext 5

# Usage

checkTO(traj1, traj2)

#### Arguments

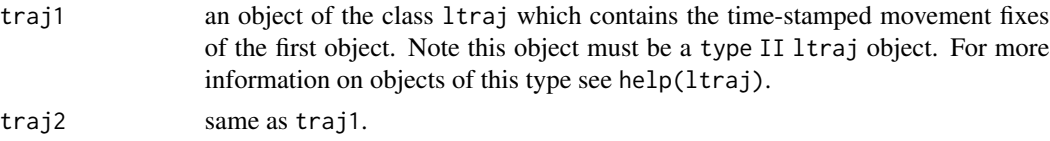

#### Details

The function checkTO can be used to identify if, when, and for how long two telemetry datasets overlap temporally.

# Value

A list of with three pieces of information, whether the two trajectories overlap (\$TO) a logical vector, the beginning (\$TOstart), and end (\$TOend) of the overlap period, stored as POSIX objects.

#### See Also

GetSimultaneous, GetTO

#### Examples

```
data(deer)
deer37 <- deer[1]
deer38 <- deer[2]
spts <- checkTO(deer37, deer38)
```
conContext *Examine context associated with contact phases*

#### Description

Extracts the variables associated with var before, during, and after contact phases, based on some specified time-lag.

#### Usage

```
conContext(
  ltraj,
  var = "dist",def = "all",idcol = "burst",
  nrand = 0,
```

```
nlag = 0,
 lag = 0,
 gap = 0,
 phaid
)
```
#### Arguments

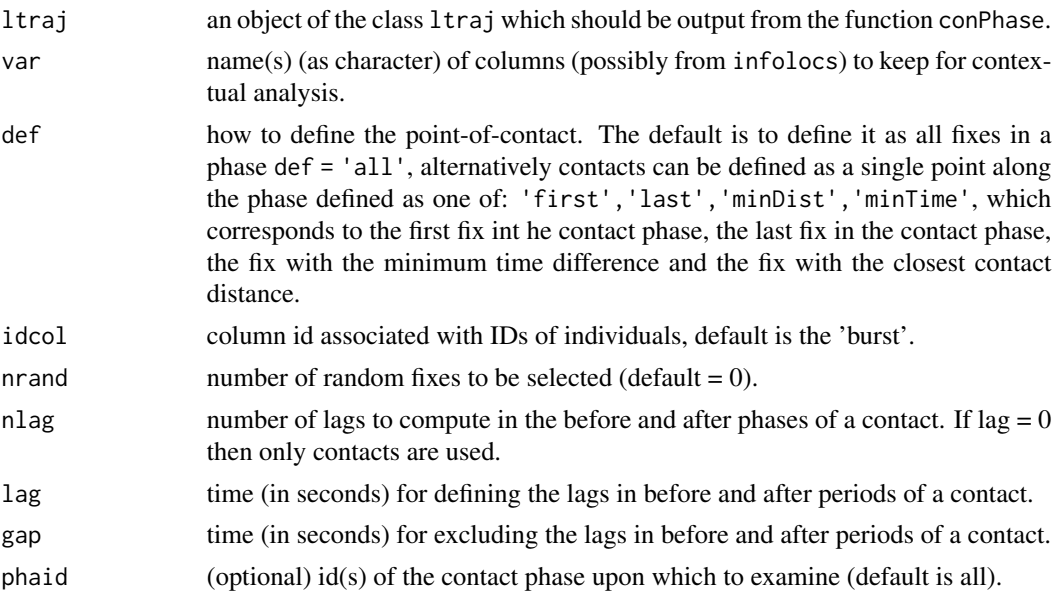

# Details

This function is used following the conphase function. One should choose how to define the contact point (i.e., the parameter contact) depending on the research question. In most typical cases (with regular interval tracking data) the lag time should be set to the tracking interval and the gap should be set to 1/2 the tracking interval.

# Value

A dataframe that can be used to examine behaviour/context before, during, and after contact phases.

#### See Also

conPhase

# Examples

```
## Not run:
data(does)
doecons <- conProcess(does,tc=15*60,dc=50)
doephas <- conPhase(doecons,pc=60*60)
cc <- conContext(var='dist',def='first',nlag=3,lag=30*60,gap=15*60)
```
# <span id="page-6-0"></span>conDisplacement 7

head(cc)

## End(Not run)

conDisplacement *Calculate net displacement from contacts*

# Description

Calculate the net-displacement (distance) of fixes before and after a contact from that contact point.

# Usage

```
conDisplacement(ltraj, def = "all", idcol = "burst")
```
# Arguments

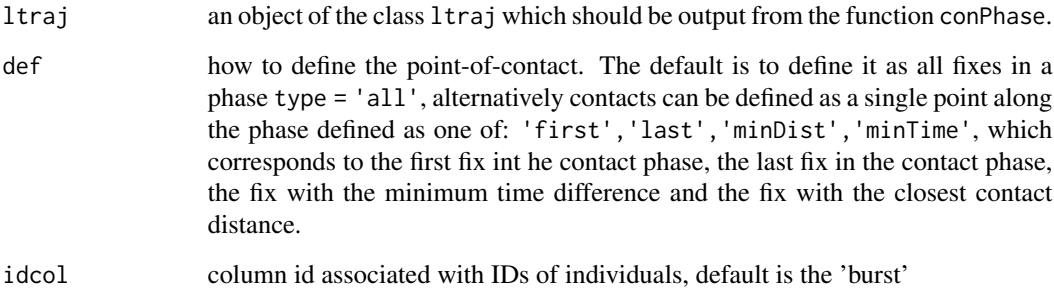

#### Details

This function is used to compute the net displacement away from contacts by an animal before and after a contact phase. Net displacement represents an important contextual variable, related to the mobility of the individual.

# Value

An ltraj object with a new 'displacement' column in infolocs.

# See Also

conPhase, conContext

# Examples

```
## Not run:
data(does)
doecons <- conProcess(does,tc=15*60,dc=50)
doephas <- conPhase(doecons,pc=60*60)
disp_f <- conDisplacement(doephas,def='first')
disp_l <- conDisplacement(doephas,def='last')
## End(Not run)
```
conMatrix *conMatrix*

# Description

Create a matrix that can be used for social network analysis.

# Usage

```
conMatrix(mtraj, idcol = "burst", output = "count")
```
# Arguments

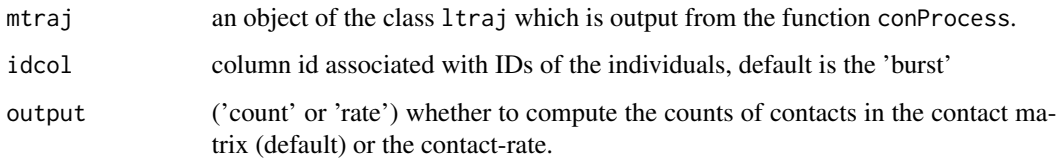

# Details

This function is used to calculate the contact rates between individuals and output them in the form of a matrix. NOTE: This function is designed to be used only when a single ltraj object is input into the conProcess function. I.e., single-species contact networks.

# Value

A matrix, with the contact rates between individuals.

#### See Also

conProcess, conPairs

<span id="page-7-0"></span>

#### <span id="page-8-0"></span>conPairs 9

#### Examples

```
## Not run:
data(does)
doecons <- conProcess(does,tc=15*60,dc=50)
doemat <- conMatrix(doecons)
doemat_rate <- conMatrix(doecons,output='rate')
```
## End(Not run)

conPairs *Identify contact pairs*

#### Description

Create a dataframe where each row represents a single contact pair.

#### Usage

conPairs(ltraj)

#### Arguments

ltraj an object of the class ltraj which is output from the function conProcess or conPhase.

#### Details

This function is used to extract contact pairs following use of the conProcess or conPhase function. The returned data frame has two new columns: contact\_orig\_rowid - the original row id of that particular fix, and contact\_pair\_id - a unique identifier to show which two fixes are represented by a pair of contacts. The number of unique pairs of contacts is then the highest number in this column, and will be equal to half the number of rows in the data frame.

# Value

A data frame, where each row represents one of the two fixes in each unique contact pair.

# See Also

conProcess, conPhase

#### 10 conPhase control of the control of the control of the control of the control of the control of the control of the control of the control of the control of the control of the control of the control of the control of the

# Examples

```
## Not run:
data(does)
doecons <- conProcess(does,tc=15*60,dc=50)
doephas <- conPhase(doecons,pc=60*60)
prs <- conPairs(doephas)
head(prs)
```
## End(Not run)

conPhase *Process contact phases*

# Description

Computes phases where contacts occur based on a temporal tolerance.

#### Usage

 $conPhase(ltraj, pc = 0, idcol = "burst")$ 

# Arguments

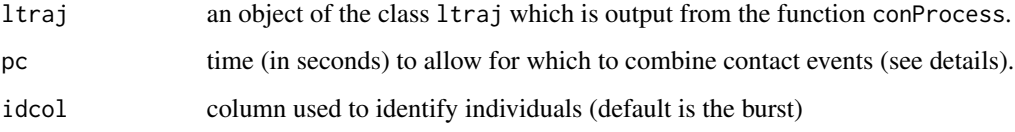

# Details

This function is used following the conProcess function to arrange contacts into phases where continuous contact occurs (based on the user-defined time threshold pc. The idea is that we can consider a phase to be a continuous contact event (based on dc see conProcess) as long as the contact is only interrupted for no more than pc time units.

# Value

An ltraj object with new column contact\_pha.

# See Also

conProcess, conSpatial, conTemporal, conSummary

<span id="page-9-0"></span>

#### <span id="page-10-0"></span>conProcess 21

#### Examples

```
## Not run:
data(does)
doecons <- conProcess(does,tc=15*60,dc=50)
doephas <- conPhase(doecons,pc=60*60)
```
## End(Not run)

conProcess *Process contacts*

# Description

This function performs basic contact analysis between individuals in a group of tracked animals, or between two different groups of tracked animals.

# Usage

 $conProcess(mtraj1, mtraj2, dc = 0, tc = 0, idcol1 = "burst", idcol2)$ 

#### Arguments

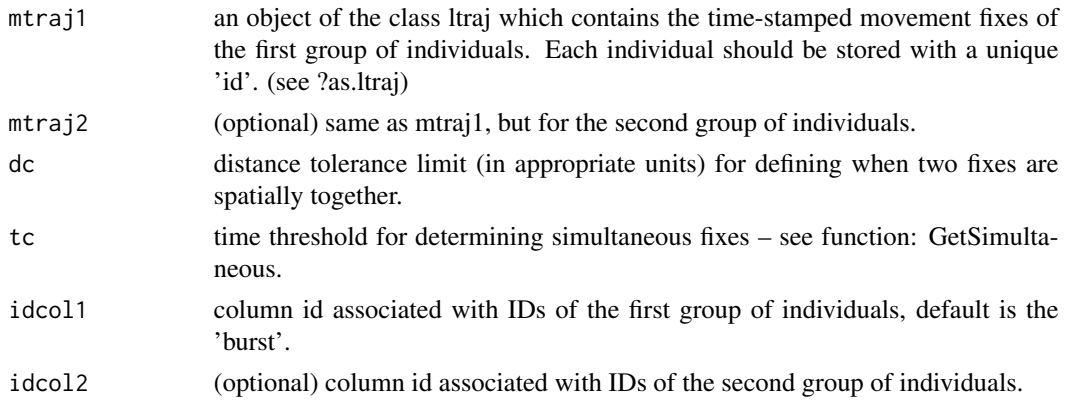

#### Details

This function can be used to identify the nature of contacts in space and time between individuals in one or two groups.

# Value

This function returns the object mtraj1 with three additional fields: contact - the number of contacts associated with each given fix. contact\_id - the id(s) of the individual(s) associated with those contacts. contact $_d$  - the distance (in the same units as mtraj1) at which the contacts occur. Note that if more than one contact occurs at a given time, the contact\_id and contact\_d fields will be a concatenated list of the contact IDs and distances.

# See Also

GetSimultaneous, dcPlot, conPhase, conSummary

#### Examples

```
## Not run:
data(does)
doecons <- conProcess(does,tc=15*60,dc=50)
```
## End(Not run)

conSpatial *Mapping wildlife contacts*

#### Description

The function conSpatial is a simple function for mapping where wildlife contacts occur on the landscape with wildlife telemetry data.

# Usage

 $conSpatial(ltraj, type = "point", def = "all")$ 

#### Arguments

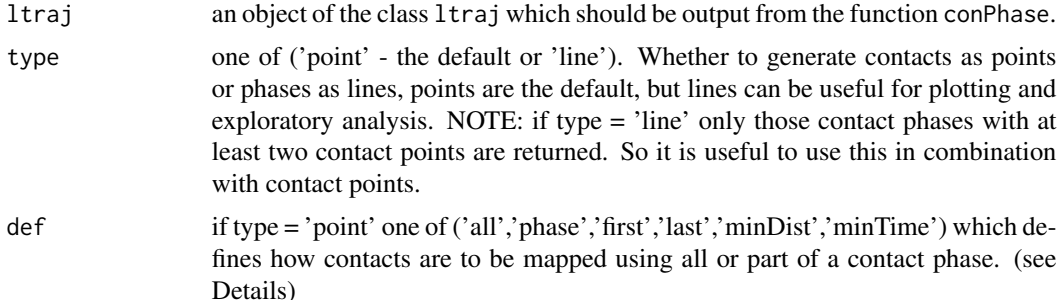

#### Details

The function conSpatial can be used to map where contacts occur on the landscape, contacts being defined spatially based on a distance threshold dc and temporally based on the time threshold tc – see the function GetSimultaneous. The location of the contact can be calculated in a number of ways, and represented as points for each contact, or as line grouped by the contact phases. Which contacts to map can be defined in a number of ways using the def parameter:

i) def = 'all' (the default) all fixes where column contacts = 1 are returned in the sf object; ii) def = 'phase' all fixes which are part of a phase are returned, note the number of points when def = 'phase' should be greater than or equal to that when def = 'all' because of how phases are

<span id="page-11-0"></span>

# <span id="page-12-0"></span>conSummary 13

defined;

iii) def = 'first' the first location fix of each phase is returned;

iv) def = 'last' the last location fix of each phase is returned;

 $v$ ) def = 'minDist' the location fix of each phase which has the minimal contact distance is returned;

vi) def = 'minTime' the location fix of each phase with the minimal time difference with contact fixes is returned;

# Value

An sf object containing the locations/paths of the contacts. The time of the contact is stored in the attributes of the output object, along with the actual distance between fixes. The lines object contains attributes of the time of contact, and the min, max, and mean distance apart along a line segment.

#### See Also

conProcess, conPhase

#### Examples

```
## Not run:
data(does)
doecons <- conProcess(does,tc=15*60,dc=50)
doephas <- conPhase(doecons,pc=60*60)
pts <- conSpatial(doephas)
plot(pts['contact_pha'])
lns <- conSpatial(doephas,type='line')
plot(lns['contact_pha'])
```
## End(Not run)

conSummary *Summarize contacts and phases*

#### Description

Computes some basic summary statistics from a contact analysis.

#### Usage

```
conSummary(ltraj)
```
#### Arguments

ltraj an object of the class ltraj which should be output from the function conPhase.

# <span id="page-13-0"></span>Details

This function is used following the conPhase function. It computes the following summary statistics from the contact analysis: - total number of fixes in the dataset - total number of fixes deemed a contact - number of contact phases - longest phase duration - mean phase duration - median phase duration - no. of phase where the duration is only one fix (i.e., instantaneous contacts)

# Value

A dataframe that can be used to summarize contact phases.

#### See Also

conPhase

#### Examples

```
## Not run:
data(does)
doecons <- conProcess(does,tc=15*60,dc=50)
doephas <- conPhase(doecons,pc=60*60)
conSummary(doephas)
```
## End(Not run)

conTemporal *conTemporal*

#### Description

Create a summary dataframe of the timing and and duration of contact phases.

# Usage

```
conTemporal(traj, units = "auto")
```
# Arguments

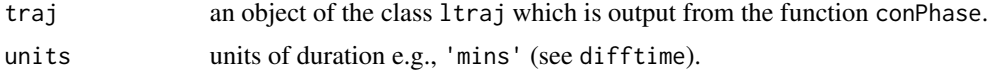

# Details

This function is used to calculate the start and end times of contact phases, and their duration following use of the conPhase function.

#### Value

A data frame, with the time and duration attributes associated with contact phases.

## <span id="page-14-0"></span> $Cr$  15

# See Also

conPhase

# Examples

```
## Not run:
data(does)
doecons <- conProcess(does,tc=15*60,dc=50)
doephas <- conPhase(doecons,pc=60*60)
conTemporal(doephas)
```
## End(Not run)

#### Cr *Movement Correlation Coefficient*

# Description

The function Cr computes the correlation statistic for movement data as presented in the paper by Shirabe (2006). The statistic is essentially a Pearson product-moment correlation statistic formulated for use with movement data.

#### Usage

 $Cr(traj1, traj2, tc = 0)$ 

# Arguments

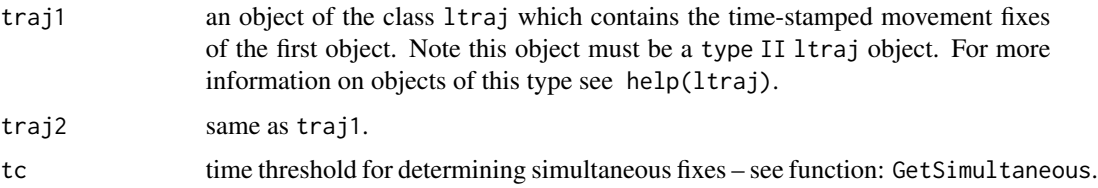

#### Details

The function Cr can be used to measure the level of dynamic interaction (termed correlation) between a pair of simultaneously moving objects. The statistic is sensitive to interaction in both movement direction (azimuth) and displacement, but is unable to disentangle the effects of these components.

#### Value

This function returns the Shirabe (2006) correlation statistic for two moving objects.

# <span id="page-15-0"></span>References

Shirabe, T. 2006. Correlation analysis of discrete motions. In: Raubal, M., Miller, HJ, Frank, AU, and Goodchild, M. eds. GIScience 2006, LNCS 4197. Berlin: Springer-Verlag; 370-382.

# See Also

GetSimultaneous, DI

#### Examples

```
data(deer)
deer37 <- deer[1]
deer38 <- deer[2]
#tc = 7.5 minutes
Cr(deer37, deer38, tc = 7.5*60)
```
# Cs *Coefficient of Sociality*

# Description

The function Cs computes the coefficient of sociality between two moving objects following the methods outlined by Kenward et al. (1993). It also uses a signed Wilcoxon-rank test to test for significance.

# Usage

Cs(traj1, traj2, tc =  $0$ )

#### Arguments

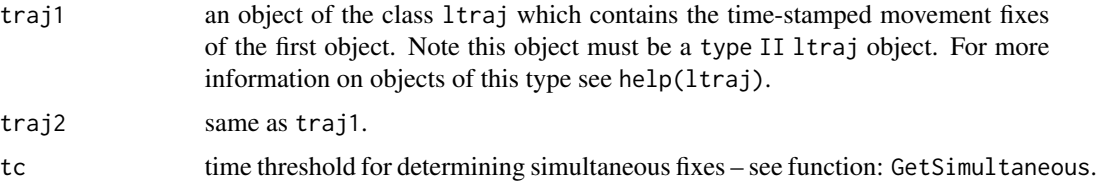

#### Details

This function can be used to calculate the Kenward et al. (1993) coefficient of sociality (Cs) between two animals. The Cs statistic tests the observed mean distance between simultaneous fixes against that expected by the overall distribution of distances between all fixes.

$$
Cs = \frac{D_E - D_O}{D_O + D_E}
$$

#### <span id="page-16-0"></span>dcPlot the contract of the contract of the contract of the contract of the contract of the contract of the contract of the contract of the contract of the contract of the contract of the contract of the contract of the con

Where  $D_{\Omega}$  is the mean observed distance between simultaneous fixes, and  $D_{E}$  is the mean expected distance between all fixes. Kenward et al. (1993) propose Cs as a useful metric for exploring attraction or avoidance behaviour. Values for Cs closer to 1 indicate attraction, while values for Cs closer to -1 indicate avoidance. Values of Cs near 0 indicate that the two animals' movements have no influence on one another.

Further, the difference between the observed and expected distances are compared using a paired signed-rank test (both one-sided tests, indicative of attraction or avoidance). See the function GetSimultaneous for details on how simultaneous fixes are determined from two trajectories.

#### Value

This function returns a list of objects representing the calculated values from the Cs statistic and associated *p*-values from the signed rank test.

- Do The mean distance of simultaneous fixes.
- De The mean expected distance, from all fixes.
- Cs The coefficient of sociality, see Details.
- p.Attract One sided *p*-value from signed rank test, testing for attraction.
- p.Avoid One sided *p*-value from signed rank test, testing for avoidance.

#### References

Kenward, R.E., Marcstrom, V. and Karlbom, M. (1993) Post-nestling behaviour in goshawks, *Accipiter gentilis: II*. Sex differences in sociality and nest-switching. *Animal Behaviour*. 46, 371–378.

#### See Also

GetSimultaneous

#### Examples

```
data(deer)
deer37 <- deer[1]
deer38 <- deer[2]
#tc = 7.5 minutes
Cs(deer37, deer38, tc = 7.5*60)
```
dcPlot *Contact distance plot*

#### Description

This function is an exploratory tool to examine the pairwise distances between individuals within a large telemetry dataset.

#### Usage

```
dcPlot(mtraj1, mtraj2, tc = 0, idcol1 = "burst", idcol2, histplot = TRUE, dmax)
```
#### Arguments

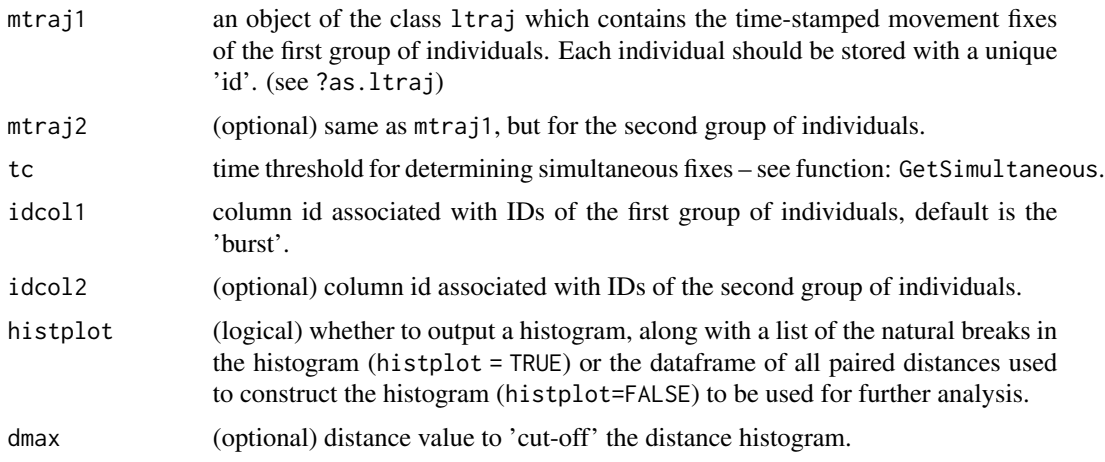

# Details

The dcPlot function can be used to study the frequency distribution of pairwise distances between individual in a large telemetry dataset. It can be applied to a single group (if mtraj2 is ignored) or two-groups of individuals. The code attempts to find natural breaks (local minima) in the frequency histogram using an approach based on the peaks function attributed to B. Ripley (see [https://](https://stackoverflow.com/questions/6324354/add-a-curve-that-fits-the-peaks-from-a-plot-in-r) [stackoverflow.com/questions/6324354/add-a-curve-that-fits-the-peaks-from-a-plot-in-r](https://stackoverflow.com/questions/6324354/add-a-curve-that-fits-the-peaks-from-a-plot-in-r) ). This tool is meant to be used for exploratory data analysis.

# Value

If histplot = TRUE a list of the natural breaks (local minima) identified from the frequency histogram and a plot of the frequency histogram. If histplot = FALSE a dataframe containing all the pairwise and simultaneous distances between all individuals in the trajectory dataset.

#### See Also

GetSimultaneous, conProcess, Prox, Don, IAB

# Examples

```
## Not run:
data(does)
dcPlot(does,tc=15*60,dmax=1000)
```
## End(Not run)

#### Description

GPS telemetry data for two male deer during a one-week period in March 2005. The two deer form a male bachelor group, making them an interesting case study for studying dynamic interaction patterns. The data are a subset of the data used as a case study in Long *et al.* (2014).

#### Format

An ltraj object with two bursts, representing the two different individual deer:

- Deer no. 37 containing 551 fixes.
- Deer no. 38 containing 567 fixes.

#### Details

The deer data are stored as a single 'ltraj' object; two bursts contain the fixes for two individuals (deer37 and deer 38). GPS fixes were attempted at a regular sampling frequency of 15 minutes. For more information on these data how the deer data was collected or for citation please see the papers Webb *et al.* (2009, 2010).

#### References

Long, J.A., Nelson, T.A., Webb, S.L., Gee, K.L. (2014) A critical examination of indices of dynamic interaction for wildlife telemetry studies. *Journal of Animal Ecology*, 83: 1216-1233.

Webb, S.L., Gee, K.L., Demarais, S., Strickland, B.K., DeYoung, R.W. (2009) Efficacy of a 15 strand high-tensile electric fence to control white-tailed deer movements. *Wildlife Biology in Practice*, 5, 45-57.

Webb, S.L., Gee, K.L., Strickland, B.K., Demarais, S., DeYoung, R.W. (2010) Measuring finescale white-tailed deer movements and environmental influences using GPS collars. *International Journal of Ecology*, 2010, 1-12.

# Examples

```
data(deer)
deer37 <- deer[1]
deer38 <- deer[2]
plot(deer37)
plot(deer38)
```
<span id="page-18-0"></span>

# <span id="page-19-0"></span>Description

The function DI measures dynamic interaction between two moving objects. It calculates the local level di statistic for movement displacement, direction, and overall. DI can compute time- and/or distance-based weighting schemes following Long and Nelson (2013).

#### Usage

```
DI(traj1, traj2, tc = 0, local = FALSE, rand = 99, alpha = 1)
```
#### Arguments

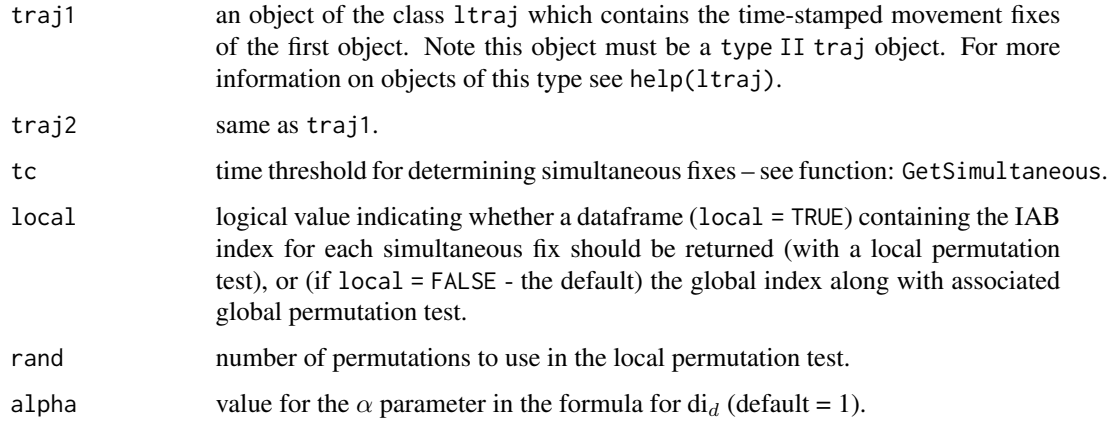

#### Details

This function can be used for calculating the dynamic interaction (DI) statistic as described in Long and Nelson (2013). The DI statistic can be used to measure the local level of dynamic interaction between two moving objects. Specifically, it measures dynamic interaction in movement direction and displacement.

#### Value

If local=FALSE (the default) DI returns the numeric value of the DI index (along with  $DI_{theta}$  and  $DI<sub>d</sub>$ ), and the associated p-value from a permutation test (see IAB). If local=TRUE DI returns a dataframe that contains the localized di values (see Long and Nelson 2013). The columns for di, di.theta, and di.d represent dynamic interaction overall, in direction (azimuth), and in displacement, respectively for each segment. A localized p-value for a one sided test for positive interaction (and z-score) is computed based on rand permutations of the segments. The pkey columns can be used to match the simultaneous segments to the original trajectory (see IAB).

<span id="page-20-0"></span>does 21 and 22 and 22 and 22 and 22 and 22 and 22 and 22 and 22 and 22 and 22 and 22 and 22 and 22 and 22 and 22 and 22 and 22 and 22 and 22 and 22 and 22 and 22 and 22 and 22 and 22 and 22 and 22 and 22 and 22 and 22 and

# References

Long, J.A., Nelson, T.A. 2013. Measuring dynamic interaction in movement data. *Transactions in GIS*. 17(1): 62-77.

# See Also

GetSimultaneous, Cr, IAB

#### Examples

```
data(deer)
deer37 <- deer[1]
deer38 <- deer[2]
#tc = 7.5 minutes
DI(deer37, deer38, tc = 7.5*60)
df \leq DI(deer37, deer38, tc = 7.5*60, local = TRUE)
```
# Description

GPS telemetry data for 8 does during month of May in 2011.

#### Format

An ltraj object with where bursts represent different individual deer.

# Details

The doe data are stored as a single 'ltraj' object; each burst represents an individual.

# Examples

data(does) plot(does)

#### <span id="page-21-0"></span>**Description**

The function Don measures the dynamic interaction between two moving objects following the methods outlined by Doncaster (1990).

### Usage

Don(traj1, traj2, tc =  $0$ , dc =  $50$ , plot = TRUE)

# Arguments

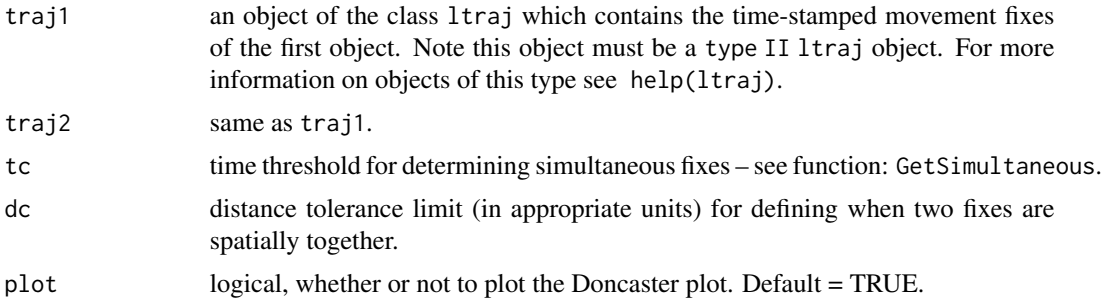

# Details

This function can be used to compute the Doncaster (1990) methods for measuring dynamic interaction between two objects. The Doncaster method tests the proportion of simultaneous fixes that are below dc against that which would be expected based on the distribution of distances between all fixes.

#### Value

This function first returns a plot, for distance values ranging from 0 to the maximum distance separating two fixes, of the observed proportion of simultaneous fixes below each distance value. The expected values based on all fixes are also included. Second, a list is returned that contains the contingency table of simultaneous fixes (paired) and non-paired fixes below and above dc, along with the associated *p*-value from the Chi-squared test.

- conTable contingency table showing frequency of paired and non-paired fixes above and below dc.
- p.value *p*-value from the Chi-squared test of conTable.

#### References

Doncaster, C.P. (1992) Non-parametric estimates of interaction from radio-tracking data. *Journal of Theoretical Biology*, 143: 431-443.

#### <span id="page-22-0"></span>FilterTraj 23

# See Also

GetSimultaneous

#### Examples

```
data(deer)
deer37 <- deer[1]
deer38 <- deer[2]
#tc = 7.5 minutes, dc = 50 meters
Don(deer37, deer38, tc = 7.5*60, dc = 50)
```
FilterTraj *Filter trajectory based on conditions*

#### **Description**

The function FilterTraj is a function for extracting portions of a trajectory based on some filter criteria.

# Usage

FilterTraj(traj, type = "attribute", filter = NA)

#### Arguments

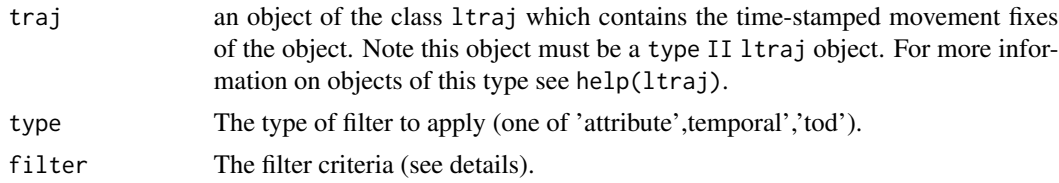

#### Details

The function FilterTraj can be used to extract a portion of a trajectory based on temporal criteria (such as time-of-day or a temporal window) or based on attributes of the trajectory. In the case of attribute filtering, the criteria can be any of the default attributes of an ltraj object, or based on additional attributes stored alongside the trajectory. The filter parameter is a flexible way to define the criteria for filtering. The filter object can be one of:

- POSIX class objects (list of length=2) for filtering based on some temporal window (see examples); - character object (list of length=2) for filtering based on time-of-day (see examples);

- character object containing the attribute filter criteria as a logical expression (see examples and ?subset).

NOTE: When using FilterTraj be very careful about using the output ltraj object in further analysis. When a new ltraj object is created, all the movement parameters (e.g., dist, dt) are recalculated and thus not necessarily valid. Therefore, subsequent analysis should ideally focus only on the raw fix information (i.e., x, y, date).

<span id="page-23-0"></span>A ltraj object with only those fixes satisfying the filter criteria.

# See Also

**GetTO** 

# Examples

```
data(deer)
deer37 <- deer[1]
deer38 <- deer[2]
#Temporal Filter
t1 <- as.POSIXct(strptime('2005-03-09 00:00:00', format= '%Y-%m-%d %H:%M:%S'))
t2 <- as.POSIXct(strptime('2005-03-11 00:00:00', format= '%Y-%m-%d %H:%M:%S'))
twin \leftarrow c(t1,t2)
x <- FilterTraj(deer37,type='temporal',filter=twin)
#tod Filter
tod <- c('06:00:00', '10:00:00')
x <- FilterTraj(deer37,type='tod',filter=tod)
#attribute Filter
q <- 'dist > 100'
x <- FilterTraj(deer37,type='attribute',filter=q)
q <- 'dist > 100 & rel.angle < 1'
x <- FilterTraj(deer37,type='attribute',filter=q)
```
GetSimultaneous *Identify simultaneous fixes between trajectories*

# Description

The function GetSimultaneous identifies and extracts simultaneous fixes, within a given tolerance limit, between two movement datasets.

# Usage

GetSimultaneous(traj1, traj2, tc =  $0$ )

#### <span id="page-24-0"></span>GetTO 25

# Arguments

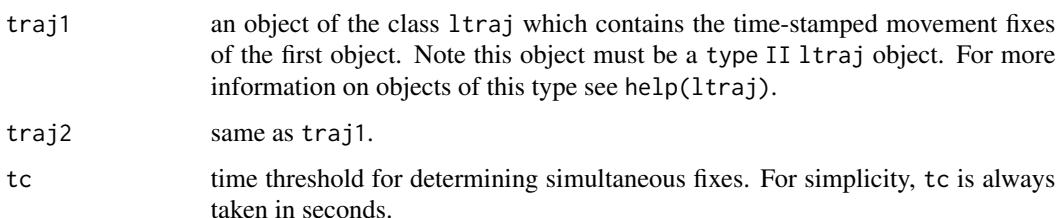

# Details

This function is used to determine the simultaneous fixes between two movement datasets facilitating further analysis.

# Value

A single ltraj object containing two bursts, representing the two original ltraj objects, each containing only those fixes that are deemed simultaneous.

# See Also

**GetTO** 

# Examples

```
data(deer)
deer37 <- deer[1]
deer38 <- deer[2]
#tc = 7.5 minutes
trajs <- GetSimultaneous(deer37, deer38, tc = 7.5*60)
deer37 <- trajs[1]
deer38 <- trajs[2]
```
GetTO *Get period where two tracks overlap*

# Description

The function GetTemporalOverlap identifies and extracts parts of a trajectory that overlap in time with another trajectory.

# Usage

GetTO(traj1, traj2, tc =  $0$ )

#### <span id="page-25-0"></span>Arguments

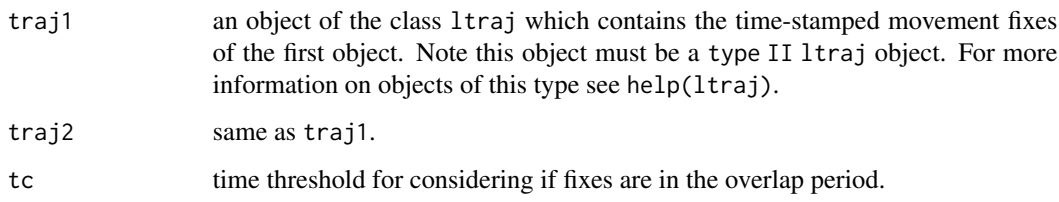

# Details

This function is used to determine the fixes that overlap in time between two trajectories.

#### Value

A single ltraj object containing two bursts, representing the two original ltraj objects, each containing only those fixes that are overlap in time.

## See Also

checkTO

# Examples

```
data(deer)
deer37 <- deer[1]
deer38 <- deer[2]
trajs <- GetTO(deer37, deer38)
deer37 <- trajs[1]
deer38 <- trajs[2]
```
HAI *Half-weight Association Index*

# Description

This function computes the Half-weight Association Index for examining the presence of dynamic interaction in wildlife telemetry studies. This implementation follows that outlined in the paper Atwood and Weeks (2003).

#### Usage

HAI(traj1, traj2, OZ, tc =  $0$ , dc =  $50$ )

# Arguments

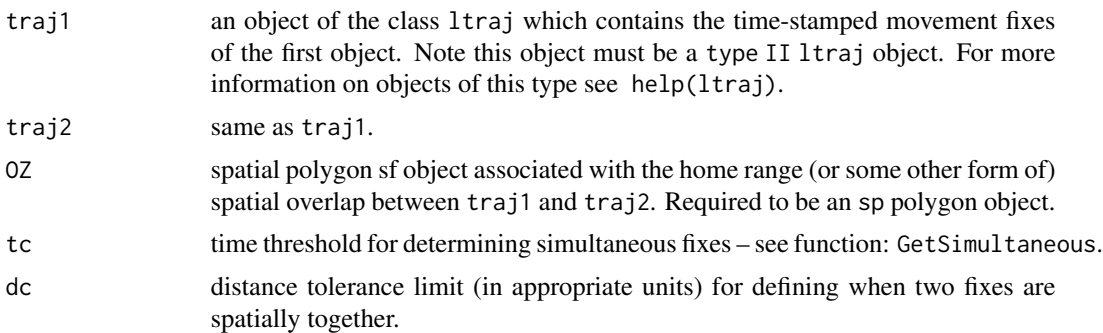

# Details

This function can be used to test for the presence of dynamic interaction within the shared area (often termed the overlap zone) of the two animals home ranges. Specifically, HAI is calculated in identical fashion to that for Ca, but considers only those fixes in the shared area. Typically, the overlap zone (OZ) is easily obtained by taking the spatial intersection of two polygon home ranges.

#### Value

This function returns the numeric value of the HAI statistic. Values near 1 indicate attraction within the shared home range area, while values near 0 indicate avoidance within this shared area.

#### References

Atwood, T.C. and Weeks Jr., H.P. (2003) Spatial home-range overlap and temporal interaction in eastern coyotes: The influence of pair types and fragmentation. *Canadian Journal of Zoology*, 81: 1589-1597.

#### See Also

GetSimultaneous, Ca

#### Examples

```
## Not run:
data(deer)
deer37 <- deer[1]
deer38 <- deer[2]
library(adehabitatHR)
library(sp)
library(rgeos)
#use minimum convex polygon for demonstration...
hr37 <- mcp(SpatialPoints(ld(deer37)[,1:2]))
hr38 <- mcp(SpatialPoints(ld(deer38)[,1:2]))
OZ <- gIntersection(hr37,hr38)
#tc = 7.5 minutes, dc = 50 meters
```

```
HAI(deer37, deer38, OZ=OZ, tc=7.5*60, dc=50)
## End(Not run)
```
# IAB *Benhamou's IAB Index*

#### **Description**

The function IAB computes the IAB index following the methods described in the paper by Benhamou et al. (2014). It facilitates global analysis, with the significance testing procedure described in the paper, but also a local level output, to explore the IAB statistic through time.

### Usage

```
IAB(traj1, traj2, tc = 0, dc = 50, local = FALSE, rand = 99)
```
#### Arguments

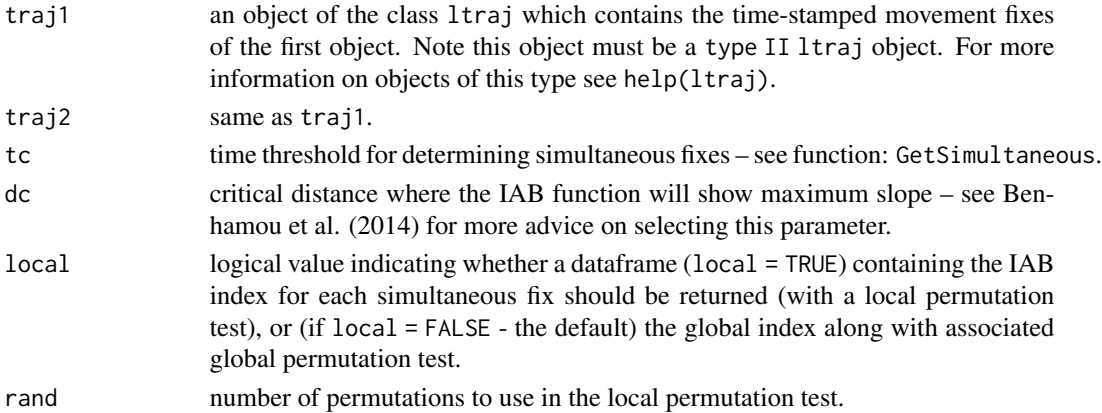

# Details

The function IAB can be used to test for direct interaction in wildlife telemetry data and affords a novel significance testing procedure that takes into account the serially correlated structure of telemetry data. Specifically, it computes an index analogous to the Bhattacharyya coefficient between the potential influence domains of two animals. Like the other indices, IAB is dependent on the selection of an appropriate value for dc (which is termed  $\Delta$  in the article). The dc parameter here is not a threshold distance, but rather the distance at which the function shows maximum slope (see Benhamou et al. 2014).

The significance testing procedure uses a wrapped shifting method in order to maintain the serially correlated structure of the data. At each shift, a sample value of IAB (termed MAB) is computed in order to generate a distribution of values to test against (for more information see Benhamou et al. 2014). Here a local version of this statistical testing procedure is implemented by taking rand samples of the  $(n^2 - n)$  permutations of unpaired fixes. The p-values are computed following Benhamou et al. (2014), z-scores are calculated based on the mean and standard deviation of this hypothetical distribution.

#### <span id="page-28-0"></span>Lixn 29

# Value

If local=FALSE (the default) IAB returns the numeric value of the IAB index and the associated p-values for one-sided tests for attraction or avoidance. If local=TRUE IAB returns a dataframe (containing the date/times of *all* simultaneous fixes (NOTE: times are associated with traj1), along with the distance between fixes at each time , and the IAB index value for each simultaneous fix. A localized p-value (.pa signifies the test for attraction and pb the test for avoidance) and z-score is computed based on rand permutations of the fixes. The pkey columns can be used to match the simultaneous fixes to the original trajectory.

# References

Benhamou, S., Valeix, M., Chamaille-Jammes, S., Macdonald, D., Loveridge, A.J. (2014) Movementbased analysis of interactions in African lions. *Animal Behaviour*, 90: 171-180.

# See Also

GetSimultaneous, DI, Prox

# Examples

```
data(deer)
deer37 <- deer[1]
deer38 <- deer[2]
#tc = 7.5 minutes, dc = 50 meters
IAB(deer37, deer38, tc=7.5*60, dc=50)
df <- IAB(deer37, deer38, tc=7.5*60, dc=50, local=TRUE)
```
Lixn *Minta's Spatial-temporal interaction statistics*

# Description

The function Lixn measures dynamic interaction between two animals following the methods outlined by Minta (1992).

#### Usage

```
Lixn(traj1, traj2, method = "spatial", tc = 0, hr1, hr2, OZ = NULL)
```
#### Arguments

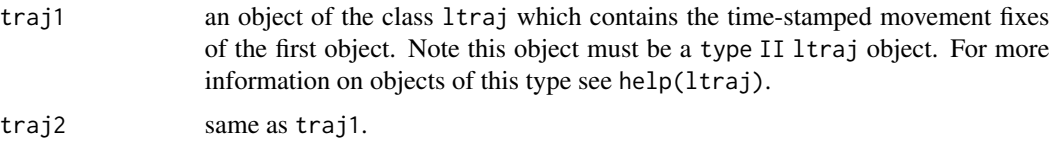

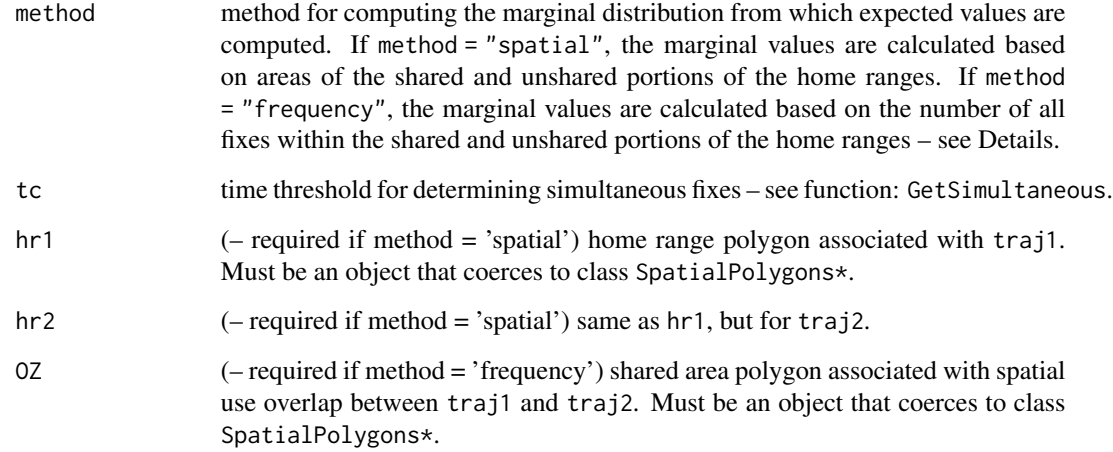

#### Details

The function Lixn can be used to calculate the Minta (1992) measures of dynamic interaction between two animals. The Minta statistic tests how the two animals simultaneously utilize an area shared between the two individuals. Three coefficients are produced  $L_{AA}$ ,  $L_{BB}$ , and  $L_{ixn}$ . Each of these statistics are based on a contingency table that compares the observed frequency of those fixes that are simultaneous and within/outside the shared area to expectations based on area overlap proportions (if method="spatial") or expectations derived from all fixes (if method="frequency") – see Minta (1992) for more details. A Chi-squared statistic can then be used to examine the significance between the observed and expected use of the shared area.

Minta (1992) suggests the following interpretations of the coefficients. When  $L_{AA}$  is near 0, the first animal's use of the shared area is random (or as expected). When  $L_{AA} > 0$  it signifies spatial attraction to the shared area, or greater than expected use. When  $L_{AA} < 0$  it signifies spatial avoidance of the shared area, or less than expected use. Interpretation of  $L_{BB}$  is the same as for  $L_{AA}$ with respect to the second animal.  $L_{ixn}$  tells us far more about the nature of the interaction between the two individuals. As  $L_{i x n}$  nears 0, both animals use the shared area randomly, with regards to the other animal. If  $L_{ixn} > 0$  the animals use the shared area more *simultaneously*, whereas if  $L_{ixn}$  < 0 it is an indication of *solitary* use, or avoidance. This is why  $L_{ixn}$  is termed the temporal interaction coefficient. A Chi-squared test can be used to identify the significance of the  $L_{AA}$ ,  $L_{BB}$ , and  $L_{ixn}$  values.

#### NOTEs:

1. With modern telemetry datasets, where home ranges are readily estimated, choosing method = 'spatial' is most appropriate.

2. When the home ranges do not overlap the Lixn statistic is not defined and the function returns a string of NA's.

3. When one home range completely encloses another the Lixn statistic is not defined and the function returns a string of NA's and 'ContainsB' (or 'ContainsB') under the p.IXN result.

4. Further to points 2 and 3, the Lixn statistic is not appropriate in situations where the overlap area is either very large or very small relative to either home range (i.e., a situation with almost complete enclosure or virtually no overlap). Thus, it is advised that Lixn be used only in situations where there are suitable marginal areas for areaA, areaB, and areaAB – see Minta (1992).

#### $Lixn$  31

# Value

This function returns a list of objects representing the calculated values from the Minta statistic and associated *p*-values from the Chi-squared test.

- pTable contingency table showing marginal probabilities of expected use based on the selection of the method parameter.
- nTable contingency table showing observed frequency of use of the shared area based on simultaneous fixes.
- oTable the odds for each cell in the contingency table.
- Laa the calculated value of the  $L_{AA}$  statistic
- p.AA the associated *p*-value
- Lbb the calculated value of the  $L_{BB}$  statistic
- p.BB the associated *p*-value
- Lixn the calculated value of the  $L_{ixn}$  statistic
- p.IXN the associated *p*-value

# References

Minta, S.C. (1992) Tests of spatial and temporal interaction among animals. *Ecological Applications*, 2: 178-188

# See Also

GetSimultaneous

#### Examples

```
## Not run:
data(deer)
deer37 <- deer[1]
deer38 <- deer[2]
library(adehabitatHR)
library(sp)
#use minimum convex polygon for demonstration...
hr37 <- mcp(SpatialPoints(ld(deer37)[,1:2]))
hr38 <- mcp(SpatialPoints(ld(deer38)[,1:2]))
#tc = 7.5 minutes, dc = 50 meters
Lixn(deer37, deer38, method='spatial', tc=7.5*60, hr1=hr37, hr2=hr38)
```
## End(Not run)

<span id="page-31-0"></span>

# Description

The function ltraj2sf is a simple function for converting ltraj to sf objects.

# Usage

ltraj2sf(traj, type = "point")

# Arguments

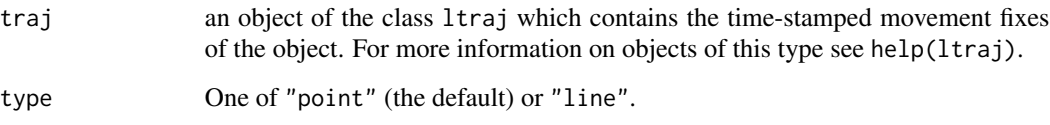

# Details

The function ltraj2sf can be used to convert an ltraj object into an sf spatial object (either as points or lines).

# Value

A sf object either points or lines.

# See Also

conSpatial

# Examples

```
data(deer)
#points
deer_pt <- ltraj2sf(deer)
plot(deer_pt['id'])
```
#lines deer\_ln <- ltraj2sf(deer) plot(deer\_ln['id'])

<span id="page-32-0"></span>mockhunt *Processed data on contacts between mock-hunters and white-tailed bucks*

#### Description

Data output from the function conContext showing contact events between mock-hunters and male white-tailed deer during the hunting seasons of 2008 and 2009 in Oklahoma.

# Format

An ltraj object with where bursts represent different individual deer.

#### Details

The mockhunt data are stored as a single dataframe object; the columns represent environmental attributes associated with contact events.

# References

Long, JA, Webb, SL, Harju, S, Gee, KL. (in prep) Methods for performing contact analysis from high frequency tracking data: the wildlifeDI R package. Under Review.

#### Examples

data(mockhunt) head(mockhunt)

Prox *Proximity Index*

# Description

The function Prox simply computes the proportion of (simultaneous) fixes that are proximal, based on some spatial threshold – dc (Bertrand et al. 1996). It also facilitates local-level proximity analysis

#### Usage

```
Prox(traj1, traj2, tc = 0, dc = 50, local = FALSE, GetSimultaneous = TRUE)
```
#### Arguments

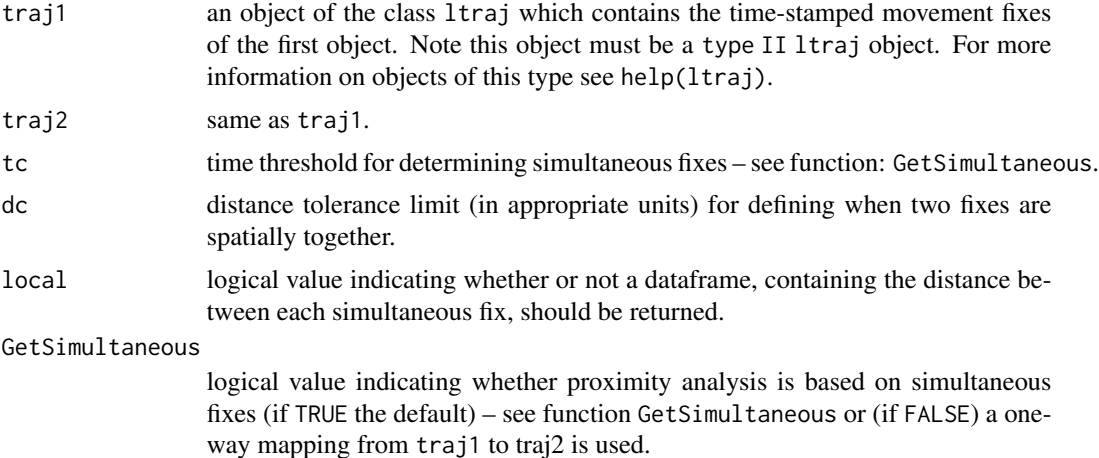

# Details

The function Prox can be used to test for the presence of attraction (via proximity) in wildlife telemetry data. Prox is simply the proportion of simultaneous fixes within the threshold distance – dc. The local output (dataframe) can be useful for examining variation in proximity through time.

#### Value

If local=FALSE (the default) Prox returns the numeric value of the Prox index. If local=TRUE Prox returns a dataframe containing the date/times of *all* simultaneous fixes from traj1, and in the case of GetSimultaneous = FALSE the time of the fixes that were deemed simultaneous in traj2. If GetSimultaneous = TRUE (the default) the Prox considers only the simultaneous fixes, as defined in GetSimultaneous. If FALSE Prox considers all the fixes in traj1 relative to traj2. The latter functionality is useful when the time between fixes for one trajectory (traj1) is much shorter than the second trajectory.

#### References

Bertrand, M.R., DeNicola, A.J., Beissinger, S.R, Swihart, R.K. (1996) Effects of parturition on home ranges and social affiliations of female white-tailed deer. *Journal of Wildlife Management*, 60: 899-909.

#### See Also

GetSimultaneous, contacts

# Examples

```
data(deer)
deer37 <- deer[1]
deer38 <- deer[2]
#tc = 7.5 minutes, dc = 50 meters
Prox(deer37, deer38, tc=7.5*60, dc=50)
```
df <- Prox(deer37, deer38, tc=7.5\*60, dc=50, local=TRUE)

# <span id="page-35-0"></span>Index

∗ contacts conContext , [5](#page-4-0) conDisplacement , [7](#page-6-0) conMatrix , [8](#page-7-0) conPairs , [9](#page-8-0) conPhase , [10](#page-9-0) conProcess , [11](#page-10-0) conSpatial , [12](#page-11-0) conSummary , [13](#page-12-0) conTemporal , [14](#page-13-0) ∗ datasets deer , [19](#page-18-0) does , [21](#page-20-0) mockhunt , [33](#page-32-0) ∗ indices Ca , [3](#page-2-0) Cr , [15](#page-14-0) Cs , [16](#page-15-0) DI , [20](#page-19-0) Don , [22](#page-21-0) HAI, [26](#page-25-0) IAB , [28](#page-27-0) Lixn , [29](#page-28-0) Prox , [33](#page-32-0) ∗ processing checkTO , [4](#page-3-0) FilterTraj , [23](#page-22-0) GetSimultaneous , [24](#page-23-0) GetT0, [25](#page-24-0) ltraj2sf , [32](#page-31-0) Ca , [3](#page-2-0) checkTO , [4](#page-3-0) conContext , [5](#page-4-0) conDisplacement , [7](#page-6-0)

conMatrix, [8](#page-7-0) conPairs , [9](#page-8-0) conPhase , [10](#page-9-0) conProcess , [11](#page-10-0) conSpatial , [12](#page-11-0) conSummary , [13](#page-12-0) conTemporal , [14](#page-13-0) Cr , [15](#page-14-0) Cs , [16](#page-15-0) dcPlot , [17](#page-16-0) deer , [19](#page-18-0) DI , [20](#page-19-0) does , [21](#page-20-0) Don , [22](#page-21-0) FilterTraj , [23](#page-22-0) GetSimultaneous , [24](#page-23-0) GetTO,  $25$ HAI, [26](#page-25-0) IAB , [28](#page-27-0) Lixn , [29](#page-28-0) ltraj2sf , [32](#page-31-0) mockhunt , [33](#page-32-0) Prox , [33](#page-32-0) wildlifeDI-package, $2\,$  $2\,$